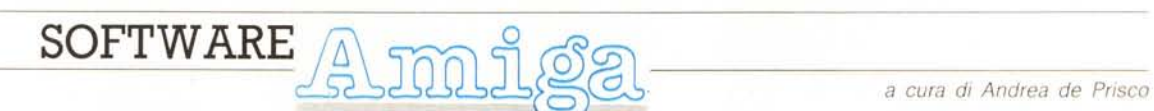

*Non nego che potrebbe sembrare banale parlare estesamente anche del reset di un computer: alla quale operazione, sotto certi aspetti,* è *da sempre legato un sentimento di rassegnazione tipico di chi si ritrova il computer*

*irrimediabilmente paralizzato pensiero tipico: "Si* è *bloccato ... si, si* è *bloccato ... mannaggia, non ho salvato il programma ... beh, che ci vuoi fare ...* (e *il malcapitato diede il terribile Ctrl-Amiga-Amiga)>>. Questo fin dai tempi della 5Y564738 del buon 64. Ma, nell'Amiga, tutto* è *interessante: vedremo in questa puntata come* è *possibile modificare il processo standard di inizializzazione (nonché altre cosucce carine riguardo ExecBase)* a *nostro vantaggio; mi raccomando, non fatevi venire in mente di scrivere un virus ...*

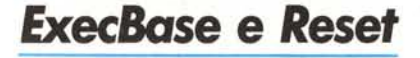

*diMaurizioMangrella- Eboli(SA)*

#### *Il Reset*

Anzitutto bisogna distinguere tra il reset iniziale (quello che avviene all'accensione della macchina) e quello causato dall'utente (con la pressione contemporanea dei tasti Control, Left Amiga e Right Amiga).

Durante il reset iniziale, il S.O. (o, almeno, quella parte che è residente: vedi dopo) controlla l'efficienza dei chip custom (proprio non so in base a quale principio): se uno dei chip non funziona a dovere lo schermo diventa blu (Denise permettendo: potrebbe essere proprio lì il guasto!) e l'Amiga va in stato di Halt indefinito. Poi (negli Amiga 1000) il BIOS minimale inserito su una piccola ROM carica il KickStart: d'ora in poi, riferendomi alla ROM, intenderò, per i 500 e i 2000, la ROM residente del KickStart, per i 1000 il banco RAM di 256K in cui viene caricato il S.O., e che viene protetto in scrittura dopo il caricamento.

Successivamente (qui comincia la procedura del reset da tastiera) il *s.b.* diagnostica l'efficienza della ROM (schermo grigio scuro: tutto OK) e della RAM (schermo grigio chiaro: tutto OK), quindi compare lo schermo bianco (e la petulante mano del WorkBench se non era stato ancora inserito un dischetto bootabile) e si procede al boot.

In un computer basato su 68000 e famiglia, al momento del Reset, bisogna fornire, nella locazione 4, una longwork

contenente l'indirizzo iniziale della routine di Reset, e, nella locazione O, il Supervisor Stack Pointer iniziale per la routine di Reset (che viene automaticamente eseguita in Modo Supervisore); tutto ciò è automaticamente gestito da Exec. Faccio notare che, se durante il processo di inizializzazione del Reset svolto autonomamente dal micro, si verifica per q'ualunque motivo una Exception, il 68000 va in stato di Halt indefinito: in pratica potrà risvegliarsi solo al prossimo Reset. Se, invece, (prerogativa del Kick-Start) si verifica un'Exception durante l'esecuzione della routine di Reset vera e propria, lo schermo diventa giallo e il led di Power On lampeggia come in una Guru Meditation: potete a questo punto scegliere tra l'ippica e il whisky...

#### *Motivi di interesse*

Vi chiederete a questo punto (oltre al codice di colori, che per fortuna non ho avuto modo di sperimentare di persona!) cos'altro ci sia di interessante nel Reset di Amiga. Beh, vi dirò che l'Amiga non dimentica tutto durante il Reset, e questo è utile sotto certi aspetti, pericoloso per altri. L'utilità sta (come vedremo nei prossimi paragrafi) nella possibilità di modificare il processo standard di inizializzazione e di poter conservare dati utili anche al di là di una fatale eventualità di un Reset o di una Guru Meditation: alcuni programmi (come l'asdg.device della ASDG software) portano all'eccesso queste possibilità, consentendo di installare cose come « recoverable RAM disks», cioè RAM disk resistenti al Reset; ad esempio il già citato VDO: della

```
/.. AddResident (r'esidentList, res ident Tag)
      Aggiunge la struttura Resident puntata da residentTag nella
  lista residentL1st. residentL1st e' un APTRa un array di pun-
* tator-i a strutture Resident.
  ,int AddResident(reslist,restag)
   str"uct Resldent •• reslist;
   str"uct Resident *restag;
   short int ì)j;
   BYTE pri;
   pri = restag->rt_Pri;<br>
/* Ottimizza i confronti */<br>
/* Cerca la Resident con priorita' inferiore o uguale alla nostra */<br>
for(i = 0;(reslist[i])&(reslist[i]->rt_Pri > pri));i++);<br>
for(j = 0;(reslist[j]);j++);<br>
for(;j >= i;
Resident *
```
*Listato* 1 - *Una routine per le strutture Resident.*

ASDG o il CARD: nientemeno che della Commodore-Amiga.

Il male sta (come abbiamo detto) nella possibilità di infezione da parte di un malvagio virus: nel qual caso è possibile installare un antivirus che pure si dimostrerà anch'esso esente dal Reset.

#### *AllocAbs()*

Titolo migliore non mi è venuto in mente per questo paragrafo ...

Questa funzione di Exec consente di allocare memoria a indirizzi assoluti, passando in A1 l'indirizzo del blocco che si vuole ottenere e in DO la sua lunghezza (in byte). Nel caso questo blocco sia disponibile la routine ritorna in DO lo stesso valore di A1, altrimenti torna 0. AllocAbs() sembrerebbe un surrogato

struct ExecBase (<br>struct Library LibNode; struct Library<br>UWORD SoftVer UWORD SoftVer; WORD LowMemChkSum;<br>ULONG ChkBase; ULONG ChkBase;<br>APTR ColdCapt APTR ColdCapture;<br>APTR CoolCapture; APTR CoolCapture;<br>APTR WarmCapture; APTR WarmCapture;<br>APTR SysStkUpper: APTR SysStkUpper;<br>APTR SysStkLower; APTR SysStkLower;<br>ULONG MaxLocMem; ULONG MaxLocMem;<br>APTR DebugEntry APTR DebugEntry;<br>APTR DebugData; APTR DebugData;<br>APTR AlertData; APTR AlertData; APTR MaxExtMem; UWORD ChkSum; struct IntVector IntVects[161; **struct Task -ThisTask;** ULONG IdleCount;<br>ULONG DispCount; ULONG DispCount;<br>UWORD Quantum; UWORD Quantum;<br>UWORD Elapsed; UWORD Elapsed;<br>UWORD SysFlags UWORD SysFlags;<br>BYTE IDNestCnt BYTE IDNestCnt; BYTE TDNestCnt;<br>UWORD AttnFlags; UWORD AttnFlags;<br>UWORD AttnResche UWORD AttnResched;<br>APTR ResModules; APTR ResModules;<br>APTR TaskTrapCod APTR TaskTrapCode;<br>APTR TaskExceptCod APTR TaskExceptCode; APTR TaskExitCode; ULONG TaskSigAlloc;<br>UWORD TaskTrapAlloc UWORD TaskTrapAlloc;<br>struct List MemList; struct List MemList; **struct List ResourceList;** struct List DeviceList;<br>struct List IntrList; struct List IntrList;<br>struct list liblist: struct List LibList;<br>struct List PortList struct List PortList;<br>struct List TaskReady struct List TaskReady;<br>struct List TaskWait; struct List TaskWait;<br>struct SoftIntList So struct SoftIntList SoftInts[5];<br>LONG LastAlert[4]; LONG LastAlert[4];<br>UBYTE VBlankFrequen VBlankFrequency; UBYTE PowerSupplyFrequenc<br>struct List SemaphoreList; struct List Semaph<br>APTR KickMemPtr;<br>APTR KickTagPtr; APTR KickTagPtr;<br>APTR KickCheckSu APTR KickCheckSum;<br>UBYTE ExecBaseReser ExecBaseReserved[10]; UBYTE ExecBaseNewReserved[20]; )

MCmicrocomputer n. 94 - marzo 1990

*Figura* l - *La struttura ExecBase.*

di AllocMem(): ma la differenza è grande; in effetti. la memoria chiesta al sistema tramite AllocMem() è sempre vulnerabile, in quanto la lista che la controlla (la MemList della struttura ExecBase, fig. 1) viene reinizializzata al momento del Reset. Al contrario AllocAbs() mantiene i suoi dati in altre liste (avevo pensato a KickMemPtr, ma questo puntatore vale sempre NULL... quindi non si capisce a cosa possa servire). che sono del tutto invulnerabili a un Reset. Pertanto, se vi serve (e vi servirà!) memoria «intoccabile», usate pure tranquillamente la Alloc-Abs(). Se non sapete dove «pescare» i vostri segmenti, potete richiederli al sistema tramite la AllocMem() e poi passarne l'indirizzo alla AllocAbs(): al momento del Reset rimarrà valida solo la richiesta effettuata tramite allocAbs().

#### *Resident* **e** *ExecBase*

L'esame attento di alcuni programmi mi ha anche aiutato a scoprire alcune faccende interessanti. Il nostro punto di riferimento sarà sempre la struttura ExecBase.

Dei vari parametri contenuti (la funzione di molti di essi si può intuire dal semplice nome) mi sono parsi i più interessanti ColdCapture, CoolCapture, WarmCapture, CheckSum, IntVects[], Quantum, Elapsed, DispCount, Idle-Count, ResModules, LastAlert, Power-Supply Frequency, VBlankFrequency e KickTagPtr.

I vettori Capture puntano a routine in LM che vengono lanciate con una JSR in particolari momenti dell'attivazione del sistema dopo un reset o all'accensione:

```
/* CheckExec.c by Maurizio MangreIla 1989"/
tinclude (exec/types.h)
tinclude (exec/execbase.h)
tinclude (exec/resident.h)
#include (stdio.h)
void main()
I
  struct ExecBase *SysBase;
struct Resident *resm:
  short int i;
  char *8;
  SysBase = *(struct ExecBase **)4L:
  printf("CheckExec by Maurizio Mangrella 1989\n");
printf(" Diagnostico completo di Exec\n\n"):
  printf("ColdCapture: $%08X\n",SysBase-)ColdCapture);
printf("CooICapture: $%08X\n",SysBase-)CooICapture);
printf("WarmCapture: $%08X\n\n",SysBase-)WarmCapture);
  printf("System Stack: Lower $%08X Upper $%08X\n\n",
     SysBase-)SysStkLower,SysBase-)SysStkUpper);
  for(i = 0; i \le 16; i++)printf("IntVectorl%02dl: Data $%08X Code $%08X\n",
i,SysBase-)IntVectslil.iv_Data,SysBase-)IntVectslil.iv_Code);
  printf("\nModuli residenti:\n\n");
  resm = *((struct Resident **'SysBase-)ResModules);
  for(i = O;(resm);i++) {
     resm = ((struct Resident "")SysBase-)ResModules)lil;
     if(resm) l
printf("Indirizzo $%08X Init $%08X Pri %03d\n",
        resm,resm-)rt Init,resm-)rt Pri);
printf(" Name:-"); -
        for(s = resm-)rt Name;(*gl;s++) if((*s) 1= '\n') putchar(*s);
printf(" IdStrIng: "l;
        for(s = resm-)rt IdString;(*s);s++) if((*s) 1= '\n') putchar(*s);
printf("\n"); -
     \mathbf{r}J.
  printf("\nLastAlert 0: $%08X 1: $%08X\n",
   SysBase->LastAlert[0], SysBase->LastAlert[1]<br>printf(" 2: $%08X 3: $%08X\n\n"
     SysBase->LastAlert[2], SysBase->LastAlert[3]);
\mathbf{1}Listato 2
```
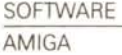

ColdCapture viene lanciato prima del test della ROM (grigio scuro). CoolCapture prima del test della RAM (grigio chiaro) e WarmCapture subito dopo questo. Se uno di questi vettori contiene un indirizzo

ChkSum è la somma delle prime 24 word (da SoftVer a MaxExtMem) in complemento a 1: serve a Exec per controllare la coerenza del sistema. In LM si può ricalcolare così: T

struct lnt Vector' ( APTR VOlO struct Node \*iv\_Node  $\lambda$ iv\_Data;  $(xiv\_Code)($  );

IntVects[] è un array di 16 strutture IntVector (figura 3). ognuna delle quali gestisce un particolare evento legato all'hardware del computer; la corrispondenza, per quanto ho potuto capire, dovrebbe essere come rappresentato nella tabella della pagina accanto (non ne sono completamente sicuro, comun-

La struttura IntVector contiene tre item: iv\_Data (un puntatore generico ad area dati che vi viene passato in A1 al momento della chiamata dell'interrupt). iv\_Code (che punta alla routine di interrupt) e iv\_Node (puntatore ad una struct Node). Val la pena di notare due cosette: 1) gli interrupt del 68000 sono stati «moltiplicati» (passando da sette a sedici!); 2) le routine di interrupt sono gestite via software, dunque NON devono terminare con una RTE (come si farebbe con un interrupt hardware) ma con una semplice RTS. A proposito di iv\_Code, ricordo che, se questo vale NULL, al momento dell'esecuzione dell'interrupt Exec salta automaticamente a delle

*Figura* 3 - *La struttura IntVector.*

que...).

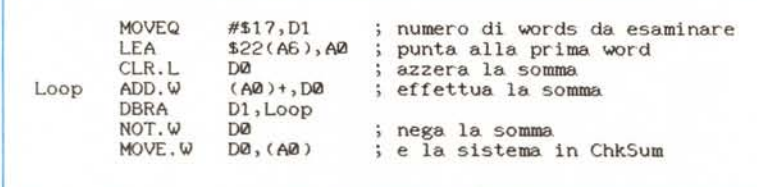

diverso da O, Exec salta alla routine corrispondente. Avete a disposizione uno stack piuttosto capace (credo che vada oltre i 2000 byte): comunque non avete bisogno di salvarvi i registri, in quanto potete utilizzarli tutti senza pietà.

Altro modo possibile è quello (a mio parere più elegante, ma è questione di gusti) che si può ottenere dal C (notare la coppia Forbid()-Permit() che consente di evitare problemi a tempo di esecuzione): T

UWORO "p,sum,i;

p ~ (UWORO ")&SysBase->SoftVer; for(i = 0,sum = 0;i < 24;i++) sum+=p[i];<br>Forbid(); SysBase->ChkSum = "sum; Permit(

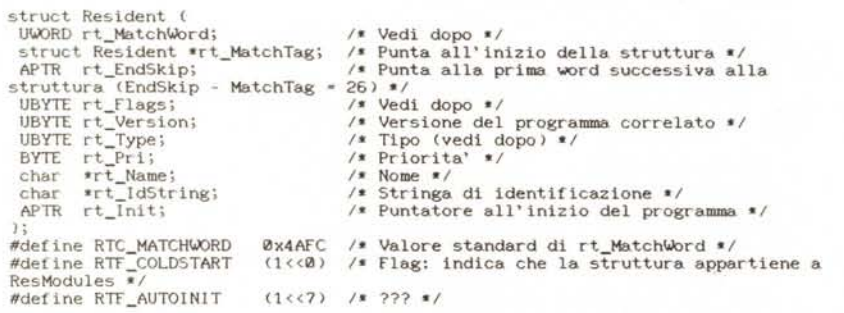

**I tipi delle struttur"e Resident sono uguali ai corrispondenti delle strutture Nade. Li riporto per completezza:**

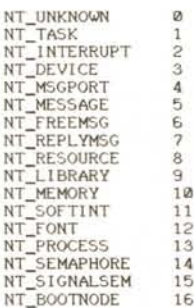

 $\frac{8}{9}$ <br>10<br>11

*Figura* 2 - *La struttura Resident.*

iy-Node, si possono creare delle liste di interrupt server che vengono chiamati in sequenza (ognuno secondo la propria struct IntVector) in base alla loro priorità (definita nel campo In\_Pri della struct Node): si può aggiungere in coda alla lista una IntVector con la funzione Add-IntServer() e toglierla con la RemIntServer() (gli argomenti vengono passati come per la SetIntVector()). Quantum è il numero di scambi di tick (normalmente 16) concessi ad ogni task: un tick equivale a un cinquantesimo di secondo. Elapsed è un contatore (che va da Quantum - 1 a O) che segnala... il tempo scaduto. DispCount è il

Dimenticavo che è possibile settare un interrupt con la funzione SetlntVector(), passando in D0 il numero dell'interrupt e in A1 la struct IntVector desiderata. Tramite la struttura puntata da

routine predisposte in ROM.

numero di scambi fra task effettuati dall'accensione (o dal reset). mentre IdleCount è il numero di tick (cinquantesimi di secondo) durante i quali, per un qualche motivo, Exec non ha potuto effettuare scambi di task. IdleCount viene continuamente incrementato durante tutto lo startup del KickStart, boot compreso.

Prima di continuare, vi scarico un altro barile di routinette Exec predispo-

(bisogna passare l'indirizzo di una stringa contenente il nome in Al). Per quanto riguarda initResident(), il sottoscritto sta ancora duramente combattendo per

LastAlert è un array di 4 ULONG in cui troverete i dati relativi all'ultima Guru Meditation scatenata nel sistema a partire dalla sua accensione: può essere utile per il debugging, ad esempio. PowerSupplyFrequency è la frequenza di rete (in Hertz). VBlankFrequency è la frequenza (sempre in Hz) di refresh del video; in genere sono uguali... ma provate a installare un Amiga NTSC (con relativo monitor) qui in Italia: otterrete 50 in PowerSupplyFrequency e 60

Aggiungere altri elementi alla lista

cavarne qualcosa di utile...

in VBlankfrequency.

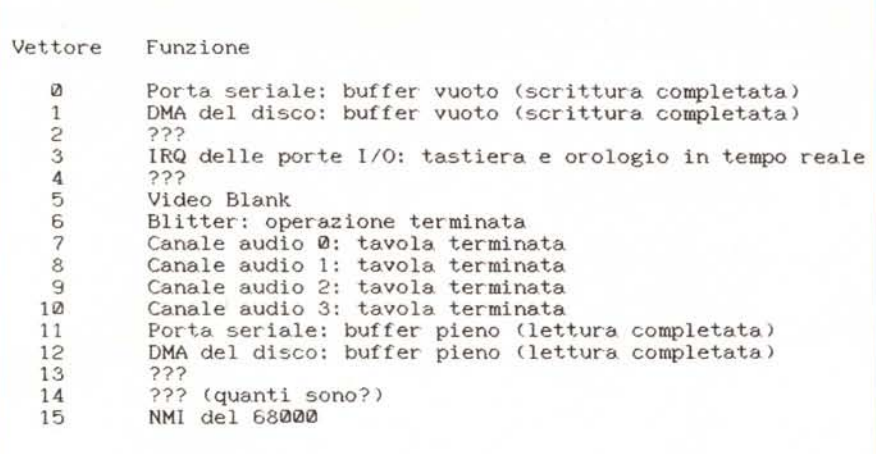

ste alla gestione dei task: Forbid() blocca temporaneamente lo scambio di contesto, Permit() lo riabilita. Disable() blocca la gestione degli interrupt software, Enable() la riabilita in gran forma. Infine Dispatch() forza uno scambio di contesto prematuro (prima del game over...), ExitIntr() ci consente di uscire da una routine di interrupt in modo ordinato (come S.O. comanda), Schedule() e Reschedule() (a giudicare dal nome) dovrebbero riorganizzare l'ordine predisposto dei task (lo scheduling, appunto): di più non vi so dire...

ResModules punta a un array di longword ognuna delle quali punta a una particolare struttura Resident: studiandone le relative stringhe di identificazione ho constatato che, normalmente, ad ogni libreria di sistema residente in ROM corrisponde una struct Resident. Dopo il completamento della procedura di inizializzazione il KickStart (seguendo l'ordine delle priorità stabilito dall'item rLPrl) salta, con una JSR, ai vettori rLlnit di ogni struttura: ecco un altro modo per modificare lo startup standard. Da notare che, per preservare le sciagurate strutture dal reset, ognuna di queste (insieme con il relativo segmento di codice puntato da rLinit) deve essere allocata con la AllocAbs(). Faccio inoltre notare che le routine vengono lanciate, nell'ordine di priorità stabilito dall'item rLPri, subito prima del boot (che è proprio rappresentato dall'ultima Resident, che ha nome «strap») e che bisogna salvare i registri sullo stack al momento del lancio (e riprenderli al ritorno, obviously...). Le routine Exec FindResident() e InitResident() gestiscono (in maniera un po' primordiale, a dir la verità) le strutture Resident: FindResident cerca, nella lista ResModules, una struttura in base all'item rLName

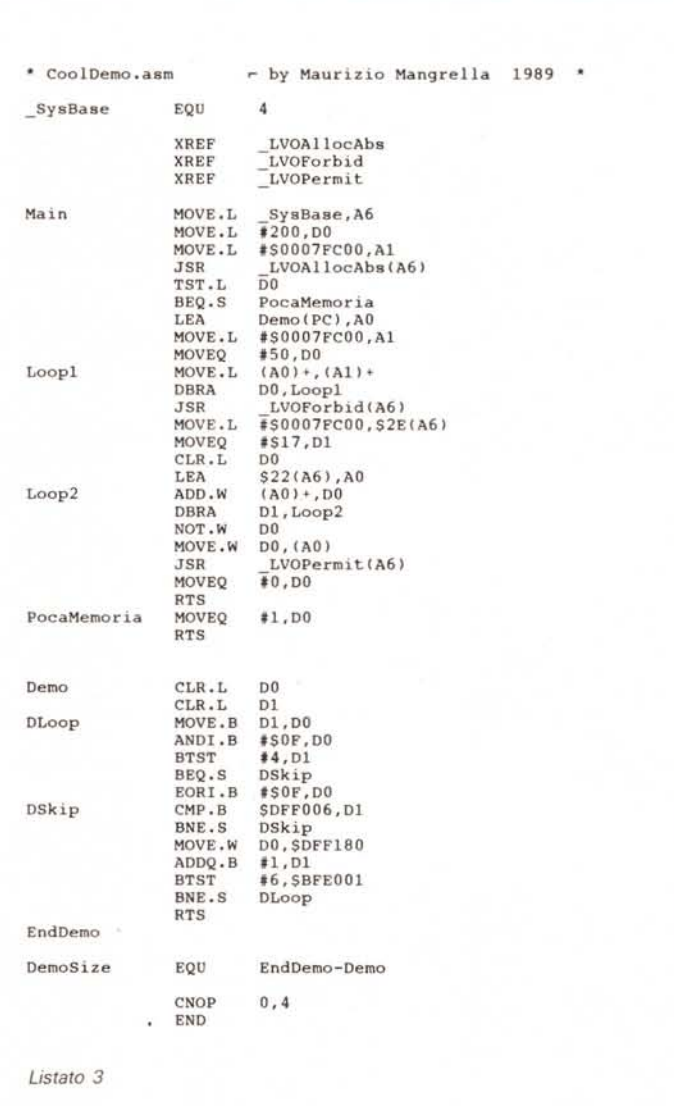

ResModules (che, poi, non è propriamente una lista...) non è difficile: ci viene in aiuto un altro parametro, Kick-TagPtr. Questo, come ResModules, è un puntatore a puntatore a Resident, cioè punta a un array di puntatori a strutture Resident terminante con una longword a O. Normalmente, questo parametro vale O, o punta a un array vuoto: ma possiamo modificarlo. Facendolo puntare a un array di puntatori da noi predefiniti il KickStart, al momento del Reset, reinizializzerà ResModules inserendovi le struct Resident da noi specificate con KickTagPtr, e nell'ordine di priorità. Thank you! Qui a fianco, un

esempio in C (mi sto accorgendo che sto un po' esagerando con l'Assembler).

Come commento alla routine, ho pre-

sunto che, ai puntini, vengano sostituite righe nelle quali la struttura restag venga opportunamente iniziaiizzata.

CopyMem(&restag, 0x7FC00, 26); taglist = (struct Resident \*\*)0x7FC1A;  $taglist[0] = 0x7FC00; taglist[1] = 0L;$ SysBase->KickTagPtr • taglist; SysBase->KickCkeckSum = SumKickData(); struct ExecBase \*SysBase;  $SysBase = * (struct ExerciseBase **14L;$ struct Resident restag; struct Resident \*tagcopy;<br>struct Resident \*\*taglist; /w ricava ExecBase w/ /w la nostra Resident w/ **/- copia "sicur·a" di restag -/** /w la nostra lista KickTagPtr w/  $/*$  copia restag \*/ /w indirizzo della lista w/ *Iw* Ìa inizializza w/ /w inizializza KickTagPtr *wl* /w risistemail checksum *wl*

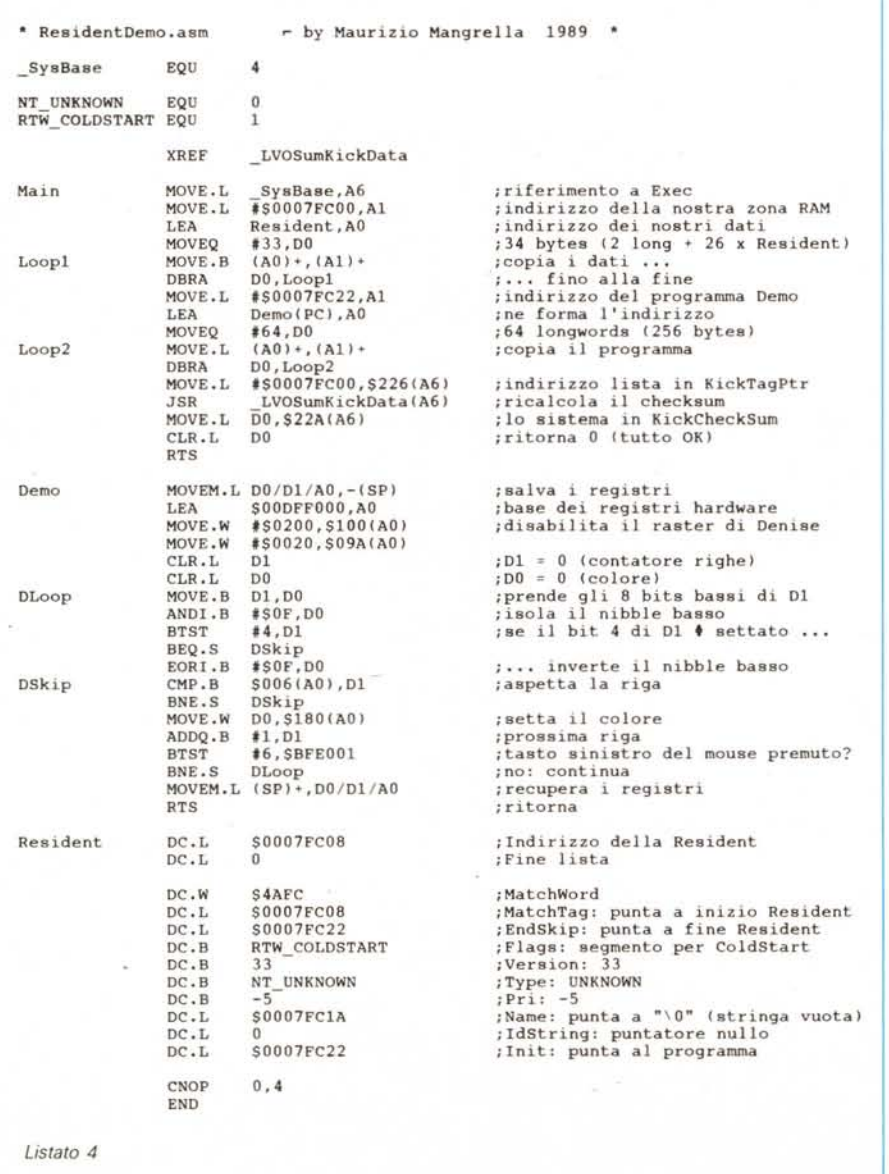

Curiosità: provando ad allocare con AllocAbs() la memoria che mi serviva, ho notato che **il** tutto non funzionava; eliminando le chiamate alla funzione tutto andava liscio. Hmmm, strano ... Qualcuno sa spiegarmene il perché?

Infine, date un'occhiata a SumKickData() (routine del KickStart 1.2 e segg.) che risistema per noi il parametro Kick-Checksum di ExecBase (con cui Exec controlla l'integrità dei suoi dati). Durante i cambiamenti non è necessario invocare la Forbid() in quanto questi parametri vengono adoperati da Exec solo durante il reset.

#### *Software support*

Soliti programmetti di esempio: cominciamo con una routinetta «accunciatella accunciatella» (come si dice dalle mie parti) per inserire una struttura residente in una lista organizzata alla maniera di ResModules in base alla priorità della struttura stessa: la routine presume che la lista sia in RAM e liberamente modificabile (ad ogni inserimento diventa di 4 byte più lunga).

CheckExec è un programma corto che però fornisce un output chilometrico: stampa su \_stdout le più importanti informazioni concernenti ExecBase; spero che vi torni in qualche modo utile...

CoolDemo, infine, vi mostrerà come usare i vettori Capture (nel caso specifico CooICapture): a me, in particolare, è piaciuto l'effetto cromatico del tutto; ai posteri - come sempre - l'ardua sentenza. ResidentDemo ripropone la stessa routine, con la differenza che, per l'inizializzazione, ci si serve, questa volta, di KickTagPtr.

È tutto (sto cominciando a dare i numeri...): ci rivedremo dopo un Reset... o dopo aver gettato l'Amiga dalla finestra in un momento di drammatica disperazione.

# Qui Romaufficio<br>a voi Managers.

### FIERA DI ROMA

**PROMOSSA DALL'ISTITUTO MIDES** 

SERVIZIO INFORMAZIONI A CURA REGISTRAZIONE VISITATORI SU COMPUTERS

Мľ

EASING<br>A A CANONI AGEVOLATI

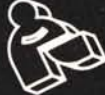

## **ROMAUFFICIO'90**

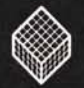

12<sup>°</sup> MOSTRA DELLE NUOVE TECNOLOGIE PER L'AZIENDA<br>LO STUDIO PROFESSIONALE<br>LA PUBBLICA AMMINISTRAZIONE

**16-20 MARZO** 5 giorni da non perdere

Nuovo da Microforum! I dischi Mito oggi li trovi anche preformattati e verificati: con poche lire in più ti assicuri un risparmio di tempo, la certezza della qualità euna velocità impagabile nelle situazioni in cui devi salvare i dati senza l'obbligo di uscire

dal programma. Mito Microforum, ancora una volta più avanti.

Microrhorum

 $\boldsymbol{E}$ 

**Media Disk Antonelli** 12, Via Ciociaria - 00162 Roma Telefono 06/4240379

 $270$ 

**Floppy's Market** 5, P.za del Popolo 56029 S.Croce sull'Arno *(Pl)* Telefono 0571/35124

**Simple Soft** Via Cesana 6 - 20132 Milano Telefono 02/2841141

icrotorum

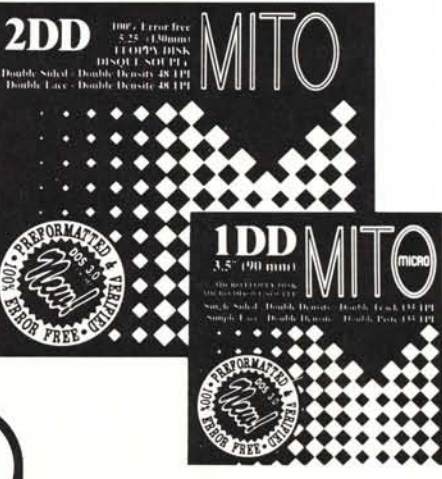